## Lecture 10: Arrays and structs

David Hovemeyer

February 12, 2024

601.229 Computer Systems Fundamentals

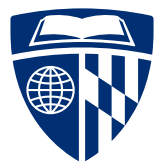

**KORK STRAIN STRAIN** 

#### All of today's example code linked from course web page as arraystruct.zip

K □ ▶ K @ ▶ K 콜 X K 콜 X \_ 콜 X Q Q Q Q

# Arrays

イロトメタトメミトメミト (ミ) の女々

- ▶ Array: sequence of elements
	- $\blacktriangleright$  Each element is just a variable
	- $\blacktriangleright$  All elements have the same type, the *element type*
	- ▶ Number of elements is fixed at time of array creation
- $\blacktriangleright$  Elements are accessed with an integer index
	- $\triangleright$  0 is first element, 1 is second element, etc.
- $\triangleright$  Subscript operator: a[i] refers to the element at index i in array a

K ロ ▶ K 個 ▶ K 로 ▶ K 로 ▶ - 로 - Y Q Q Q

- ▶ Essential requirement of array element: program must be able to determine its address
- ▶ For an array, the program just needs to know the *base address* (address of first element)
	- $\triangleright$  All elements are at a fixed offset from the base address
	- ▶ Thus, the address of any element can be computed from the base address
	- $\triangleright$  Address of an element is base address  $+$  offset
- ▶ At the machine level, addresses correspond to bytes, so to compute the correct element offset, the array index must be multiplied by the element size in bytes

# Example C program

```
Code:
#include <stdio.h>
int main(void) {
  int arr[3] = \{ 1, 2, 3 \};
  printf("%p\n%p\n%p\n", &arr[0], &arr[1], &arr[2]);
 return 0;
}
```
Running the program:

\$ **gcc arrptr.c** \$ **./a.out** 0x7ffc822662fc 0x7ffc82266300 0x7ffc82266304

# Example C program

Code:

```
#include <stdio.h>
int main(void) {
  int arr[3] = \{ 1, 2, 3 \};
  printf("%p\n%p\n%p\n", &arr[0], &arr[1], &arr[2]);
 return 0;
}
```
Running the program:

\$ **gcc arrptr.c** \$ **./a.out** 0x7ffc822662fc 0x7ffc82266300 0x7ffc82266304 Note that size of  $(int) = 4$ , and array elements have addresses which differ by 4

**KORK EXTERNE PROVIDE** 

#### Array/pointer duality:

 $\blacktriangleright$  If a is the name of an array, a can also be considered to be a pointer to the first element of the array (i.e., the base address)

#### Array/pointer identities:

- $\triangleright$  a[i] means the same thing as  $*(a + i)$
- $\triangleright$  This implies that  $kaf$ i means the same thing as  $(a + i)$
- $\blacktriangleright$  In general, if p points to an array element
	- $\triangleright$  p + i points to the element i positions past the one p points to
	- $\triangleright$  p i points to the element i positions before the one p points to
- $\triangleright$  Say that p and q are pointers, i is an integer, and  $p + i = q$
- $\triangleright$  Then it is also true that q p = i
- $\triangleright$  There is a signed type called ptrdiff t to represent the difference between pointer values
	- $\blacktriangleright$  It must be a signed type since the difference could be negative
- ▶ C language standard only guarantees pointer difference is meaningful when comparing pointers from the same chunk of memory (array, malloc'ed buffer, etc.)

K ロ ▶ K 個 ▶ K 로 ▶ K 로 ▶ - 로 - Y Q Q Q

Clicker quiz omitted from public slides

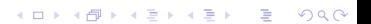

Clicker quiz omitted from public slides

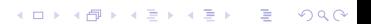

Goal: write a C function to compute the sum of an array of uint32\_t elements

**KORK ERKER ADAM ADA** 

Two approaches:

- ▶ Array subscript operator
- $\blacktriangleright$  Use pointer as iterator

```
uint32_t sum_elts(uint32_t arr[], unsigned len) {
 uint32_t sum = 0;
 for (unsigned i = 0; i < len; i++) {
    sum += arr[i];
  }
 return sum;
}
```
KID KA KE KIEK E YA G

```
uint32 t sum elts(uint32 t arr[], unsigned len) {
  uint32_t *p = arr, *end = arr + len;
  uint 32_t sum = 0;
  while (p \lt end) {
    sum += *p;
   p++;
  }
  return sum;
}
```
KID KA KE KIEK E YA G

- ▶ Arrays are fairly straightforward to work with in x86-64 assembly
	- $\triangleright$  Especially if elements are 1, 2, 4, or 8 bytes in size, allowing indexed/scaled addressing
- ▶ Any general purpose register can store an address (base address or element pointer)

**KORKARA REPASA DA VOCA** 

▶ Any general purpose register can be used as an index

Two implementations of the sum\_elts function (C versions shown earlier)

C function prototype:

uint32 t sum elts(uint32 t arr[], unsigned len);

Recall that in C, an array parameter is really a pointer to the first element of the argument array

**KORKA SERKER ORA** 

```
sum_elts:
    movl $0, %eax
    movl $0, %r10d
.LsumLoop:
    cmpl %esi, %r10d
    jae .LsumLoopDone
    addl (%rdi,%r10,4), %eax
    incl %r10d
    jmp .LsumLoop
```
.LsumLoopDone:

```
sum elts: \langle -\rangle initially, %rdi is base addr, %esi is # elements
   movl $0, %eax
   movl $0, %r10d
.LsumLoop:
    cmpl %esi, %r10d
    jae .LsumLoopDone
    addl (%rdi,%r10,4), %eax
    incl %r10d
    jmp .LsumLoop
```
.LsumLoopDone:

```
sum_elts:
   movl $0, %eax <-- initialize sum in %eax
   movl $0, %r10d
.LsumLoop:
    cmpl %esi, %r10d
    jae .LsumLoopDone
    addl (%rdi,%r10,4), %eax
    incl %r10d
    jmp .LsumLoop
```
.LsumLoopDone:

```
sum_elts:
    movl $0, %eax
    movl 0, \frac{\pi}{10d} <-- use \frac{\pi}{10d} as index
.LsumLoop:
    cmpl %esi, %r10d
    jae .LsumLoopDone
    addl (%rdi,%r10,4), %eax
    incl %r10d
    jmp .LsumLoop
```
.LsumLoopDone:

```
sum_elts:
    movl $0, %eax
    movl $0, %r10d
.LsumLoop:
    cmpl %esi, %r10d \leftarrow see if index \leftarrow n
    jae .LsumLoopDone
    addl (%rdi,%r10,4), %eax
    incl %r10d
    jmp .LsumLoop
```
**KORKA SERKER ORA** 

.LsumLoopDone:

```
sum_elts:
   movl $0, %eax
   movl $0, %r10d
.LsumLoop:
   cmpl %esi, %r10d
    jae .LsumLoopDone <-- if not, done with loop
    addl (%rdi,%r10,4), %eax
    incl %r10d
    jmp .LsumLoop
```
**KORKA SERKER ORA** 

.LsumLoopDone:

```
sum_elts:
    movl $0, %eax
    movl $0, %r10d
.LsumLoop:
    cmpl %esi, %r10d
    jae .LsumLoopDone
    addl (\text{Trdi}, \text{Tr10,4}), %eax <-- add arr[index] to sum
    incl %r10d
    jmp .LsumLoop
```
.LsumLoopDone:

```
sum_elts:
   movl $0, %eax
   movl $0, %r10d
.LsumLoop:
   cmpl %esi, %r10d
   jae .LsumLoopDone
   addl (%rdi,%r10,4), %eax
   incl %r10d <-- increment index
   jmp .LsumLoop
```
.LsumLoopDone:

```
sum_elts:
   movl $0, %eax
   movl $0, %r10d
.LsumLoop:
   cmpl %esi, %r10d
    jae .LsumLoopDone
    addl (%rdi,%r10,4), %eax
    incl %r10d
    jmp .LsumLoop <-- continue loop
```
**KORKA SERKER ORA** 

.LsumLoopDone:

```
sum_elts:
   movl $0, %eax
    movl $0, %r10d
.LsumLoop:
    cmpl %esi, %r10d
    jae .LsumLoopDone
    addl (%rdi,%r10,4), %eax
    incl %r10d
    jmp .LsumLoop
```
.LsumLoopDone:

ret  $\leftarrow$  sum is in %eax

**KORK EXTERNE PROVIDE** 

```
sum_elts:
    movl $0, %eax
    leaq (%rdi,%rsi,4), %r10
.LsumLoop:
    cmpq %r10, %rdi
    jae .LsumLoopDone
    addl (%rdi), %eax
    addq $4, %rdi
    jmp .LsumLoop
```
.LsumLoopDone:

### Sum uint32 t elements, element pointer version

```
sum elts: \langle -\rangle initially, %rdi is base addr, %esi is # elements
   movl $0, %eax
    leaq (%rdi,%rsi,4), %r10
.LsumLoop:
    cmpq %r10, %rdi
    jae .LsumLoopDone
    addl (%rdi), %eax
    addq $4, %rdi
    jmp .LsumLoop
.LsumLoopDone:
    ret
```

```
sum_elts:
   movl $0, %eax <-- initialize sum in %eax
    leaq (%rdi,%rsi,4), %r10
.LsumLoop:
    cmpq %r10, %rdi
    jae .LsumLoopDone
    addl (%rdi), %eax
    addq $4, %rdi
    jmp .LsumLoop
```
.LsumLoopDone:

### Sum uint32 t elements, element pointer version

```
sum_elts:
    movl $0, %eax
     leaq (\frac{r}{r}d_i, \frac{r}{r}; 4), \frac{r}{r}10 \leftarrow set \frac{r}{r}10 as address past last element
.LsumLoop:
     cmpq %r10, %rdi
     jae .LsumLoopDone
     addl (%rdi), %eax
     addq $4, %rdi
     jmp .LsumLoop
```
**KORKA SERKER ORA** 

.LsumLoopDone:

```
sum_elts:
    movl $0, %eax
    leaq (%rdi,%rsi,4), %r10
.LsumLoop:
    cmpq \frac{1}{2}r10, \frac{1}{2}rdi <-- has \frac{1}{2}rdi gone past last element?
    jae .LsumLoopDone
    addl (%rdi), %eax
    addq $4, %rdi
    jmp .LsumLoop
```
.LsumLoopDone:

```
sum_elts:
    movl $0, %eax
    leaq (%rdi,%rsi,4), %r10
.LsumLoop:
    cmpq %r10, %rdi
    jae .LsumLoopDone <-- if so, done with loop
    addl (%rdi), %eax
    addq $4, %rdi
    jmp .LsumLoop
```
.LsumLoopDone:

```
sum_elts:
    movl $0, %eax
    leaq (%rdi,%rsi,4), %r10
.LsumLoop:
    cmpq %r10, %rdi
    jae .LsumLoopDone
    addl (%rdi), %eax <-- add current element to sum
    addq $4, %rdi
    jmp .LsumLoop
```
.LsumLoopDone:

```
sum_elts:
    movl $0, %eax
    leaq (%rdi,%rsi,4), %r10
.LsumLoop:
    cmpq %r10, %rdi
    jae .LsumLoopDone
    addl (%rdi), %eax
    addq $4, \sqrt[n]{rdi} <-- advance to next element
    jmp .LsumLoop
```
.LsumLoopDone:

```
sum_elts:
   movl $0, %eax
    leaq (%rdi,%rsi,4), %r10
.LsumLoop:
    cmpq %r10, %rdi
    jae .LsumLoopDone
    addl (%rdi), %eax
    addq $4, %rdi
    jmp .LsumLoop <-- continue loop
```
.LsumLoopDone:

```
sum_elts:
    movl $0, %eax
    leaq (%rdi,%rsi,4), %r10
.LsumLoop:
    cmpq %r10, %rdi
    jae .LsumLoopDone
    addl (%rdi), %eax
    addq $4, %rdi
    jmp .LsumLoop
```
.LsumLoopDone:

ret  $\leftarrow$  sum is in %eax

**KORK EXTERNE PROVIDE** 

- $\blacktriangleright$  If element size is 1, 2, 4, or 8, then either approach is fine
- ▶ Otherwise, the element pointer approach may be preferable (since indexed/scaled addressing can't be used as easily)

**KORK ERKER ADAM ADA** 

- ▶ Multidimensional arrays in C are laid out in row-major order
- ▶ Example 2-D array: int grid[3][4];
- $\triangleright$  By convention, first dimension is considered "rows", second dimension is considered "columns"

Array structure:

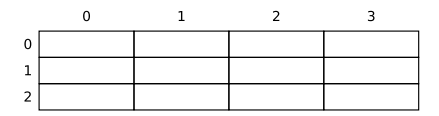

Allocation of elements in memory:

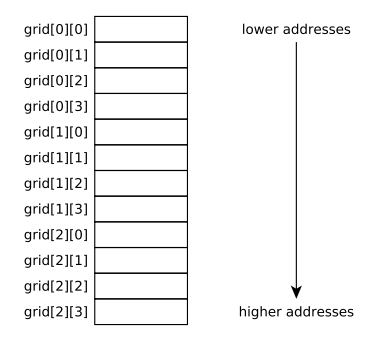

**KORK EXTERNE PROVIDE** 

- ▶ Multidimensional arrays in C are laid out in row-major order
- ▶ Example 2-D array: int grid[3][4];
- $\triangleright$  By convention, first dimension is considered "rows", second dimension is considered "columns"

Array structure:

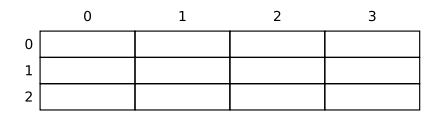

Allocation of elements in memory:

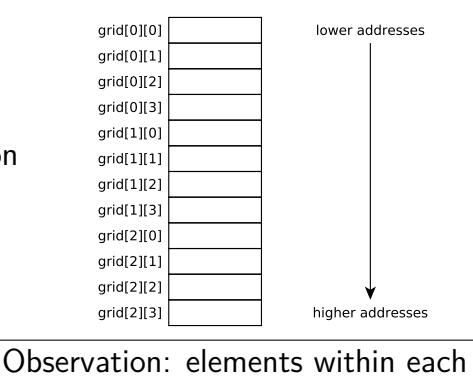

row are sequential in memory

```
Typical loop to iterate over elements of 2-D array:
for (int i = 0; i < NROWS; i++) {
  for (int j = 0; j < NCOLS; j++) {
    /* do something with arr[i][j] */
 }
}
```
Strategy to access elements:

- ▶ Each iteration of outer loop computes address of first element of row  $\left(\arctan\left[1\right]\left[0\right]\right)$
- $\blacktriangleright$  The inner loop can then treat  $\text{arr}[i]$  as a one-dimensional array
- ▶ Various optimizations are possible
	- $\blacktriangleright$  For example, loop above accesses elements sequentially in memory, could treat the 2-D array as a 1-D array with NROWS  $\times$  NCOLS elements

# Structs

K ロ X ( 리 X X B X X B X X B X X O Q O X

- ▶ A struct (a.k.a. "record") is a heterogenous data type consisting of an arbitrary number of fields with arbitrary types
- $\blacktriangleright$  To access a field within a struct instance, need to know
	- $\blacktriangleright$  the base address of the struct instance
	- $\blacktriangleright$  the *offset* of the field being accessed
- ▶ Accessing a field is similar to accessing an array element, except that each field has a specific constant offset known at compile time

**KORKARA REPASA DA VOCA** 

Implementing a game:

```
struct Player {
  int x, y;
  char symbol;
  short health;
};
```
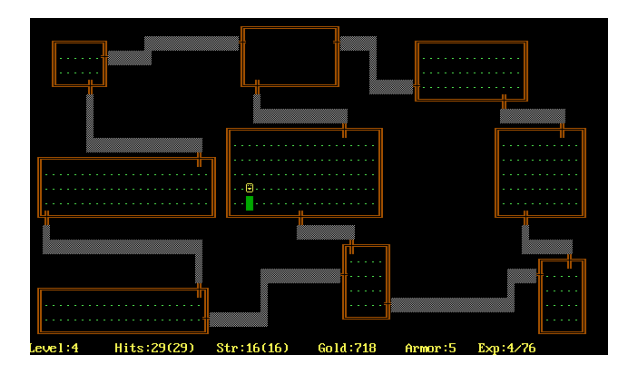

KID KA KE KIEK E YA G

```
#include <stdio.h>
struct Player {
  int x, y;
  char symbol;
  short health;
};
int main(void) {
  printf("%lu\n", sizeof(struct Player));
  return 0;
}
```
**KORKARA REPASA DA VOCA** 

```
#include <stdio.h>
struct Player {
  int x, y;
  char symbol;
  short health;
};
int main(void) {
 printf("%lu\n", sizeof(struct Player));
 return 0;
}
                                What output does this
                                program print?
```
\$ **gcc structlayout.c** \$ **./a.out** 12

**Kロトメ部トメミトメミト ミニのQC** 

\$ **gcc structlayout.c** \$ **./a.out** 12 Why 12?

**Kロトメ部トメミトメミト ミニのQC** 

- ▶ Compiler must ensure that memory accesses are properly aligned
	- ▶ E.g., a 4 byte int variable must have its storage allocated at an address that is a multiple of 4
- ▶ When laying out the fields of a struct type, the compiler may need to add padding before or after fields to ensure correct alignment

**KORK ERKER ADAM ADA** 

Clicker quiz omitted from public slides

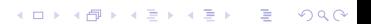

## Investigating field offsets

```
#include <stdio.h>
```

```
#define OFFSET OF(s,f) \setminus((unsigned) ((char*)&s.f - (char*)&s))struct Player {
  int x, y;
  char symbol;
  short health;
};
int main(void) {
  struct Player p;
  printf("x offset=%u\n", 0FFSET_OF(p,x));
  printf("y offset=%u\n", OFFSET OF(p,y));
  printf("symbol offset=%u\n", OFFSET OF(p,symbol));
  printf("health offset=%u\n", OFFSET_OF(p,health));
  return 0;
}
```
**KORKA SERKER ORA** 

```
$ gcc structlayout3.c
$ ./a.out
x offset=0
y offset=4
symbol offset=8
health offset=10
```
## Visualizing struct layout

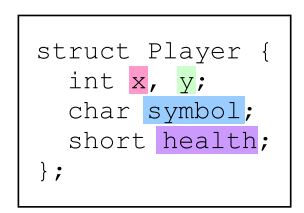

Assume that the base address of an instance of struct Player is 1600

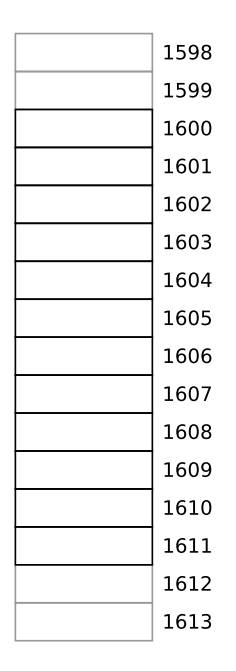

K □ X K ① X K E X K E X Y G V C V

## Visualizing struct layout

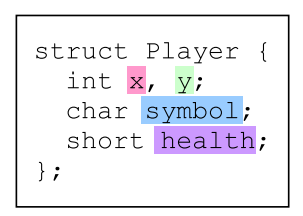

Assume that the base address of an instance of struct Player is 1600

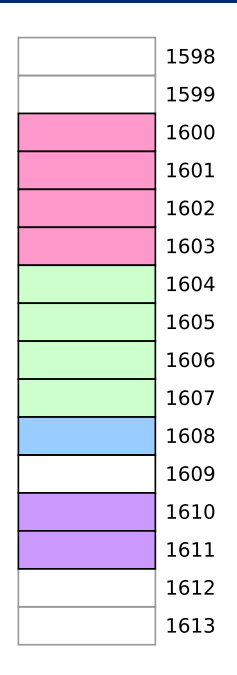

Field layout

## Visualizing struct layout

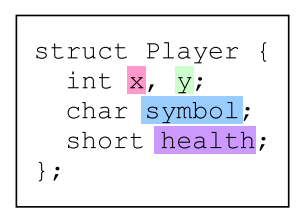

Assume that the base address of an instance of struct Player is 1600

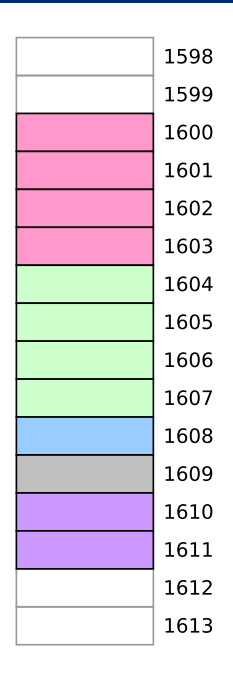

Byte at offset 9 is padding

**KORKARRISK I ARA** 

Clicker quiz omitted from public slides

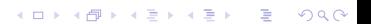

The compiler may need to add padding at the end of the struct to guarantee alignment of all fields

For example, if the struct type has fields requiring 8 bytes, the size of the struct must be a multiple of 8

KID KA KE KIEK E YA G

## Accessing struct fields in assembly language

- ▶ Accessing struct fields in assembly language is super easy!
- Assuming that you have the base address of a struct instance in a register, the field is at a fixed offset from the base address

**KORKARA REPASA DA VOCA** 

 $\triangleright$  Specify that offset when making the memory reference

 $p->x += dx;$  $p \rightarrow y$  += dy;

}

```
struct Player {
  int x, \frac{1}{10} offset 0
     y; // offset 4
  char symbol;
  short health;
};
void move_player(struct Player *p, int dx, int dy) {
```
**KORK STRAIN A STRAIN A COMP** 

/\* Note that first three arguments are in %rdi, %rsi, and %rdx \*/

```
move_player:
   addl %esi, 0(%rdi) /* p->x += dx */addl %edx, 4(%rdi) /* p \rightarrow y += dy */ret
```
/\* Note that first three arguments are in %rdi, %rsi, and %rdx \*/

```
#define PLAYER X OFFSET 0
#define PLAYER_Y_OFFSET 4
move_player:
    addl %esi, PLAYER X OFFSET(%rdi) /* p->x += dx */
    addl %edx, PLAYER_Y_OFFSET(%rdi) /* p->y += dy */
    ret
```